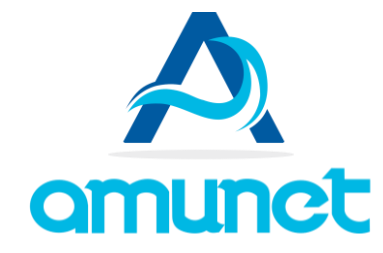

## **ESQUEMA SIMPLIFICADO DE TODO EL PROCESO**

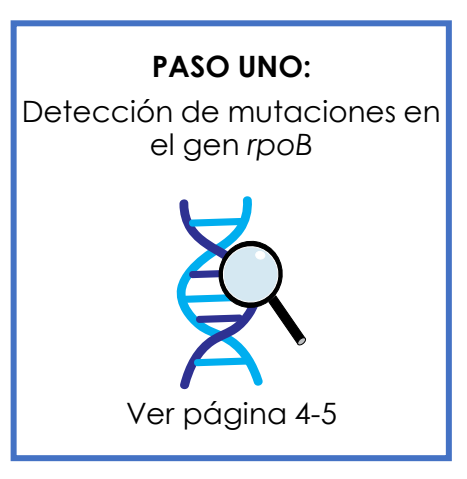

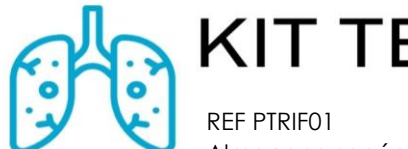

# **KIT TB-RIFNET**

Almacene según su etiqueta individual

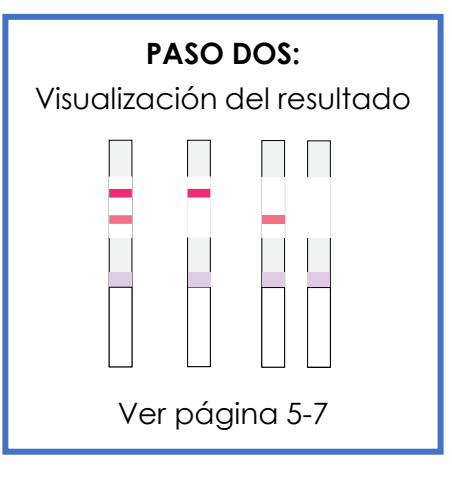

### **COMPLEMENTO PARA EL KIT TB-DXNET**

#### **Uso deseado**

El kit TB-RIFNET incluye lo necesario para detectar la presencia de mutaciones en el gen *rpoB* asociadas a fármaco-resistencia de rifampicina (RIF) en ADN positivo a *Mycobacterium tuberculosis* (MTB) y su posterior visualización de los resultados mediante las tiras de Bionet multi.

#### **Introducción**

La rifampicina (RIF) forma parte de la familia de las rifamicinas, este es un antibiótico ampliamente utilizado por su actividad bactericida y su correcta difusión. La función de la RIF es bloquear las síntesis del ácido ribonucleico (ARN) en las bacterias, esto es posible ya que este antibiótico puede fijarse sobre la ARN polimerasa a nivel de la subunidad β, misma que es codificada por el *rpoB*. Es por ello que si existe resistencia a RIF, posiblemente existan mutaciones en el gen *rpoB*.

Cuando esto sucede el microorganismo puede tener distintos niveles de resistencia aunque esto puede ser depender de factores como si se es originario de un país que posee una alta tasa elevada de resistencia o por mal seguimiento del tratamiento. En el caso en concreto de Tuberculosis (TB) que es causada principalmente por *Mycobacterium tuberculosis* (MTB), la RIF ha sido utilizado como un antituberculoso de primera línea y gracias a este se permitió acortar la duración contra la TB [1]. Debido a que se han identificado cepas de MTB con resistencia a este y otros antibióticos, es necesario que sean identificados ya que ayudaría de forma significativa al tratamiento a emplear [2,3]. Las técnicas moleculares como la qPCR (reacción en cadena de la polimerasa cuantitativa/en tiempo real) ofrecen diagnósticos más precisos y rápidos, pero su costo es elevado, requiere de equipo y personal especializado [4]. Existe otra técnica molecular para la detección del ácido nucleico por formación mediada de bucles a temperatura constante (LAMP) y tiene la ventaja de no requerir equipos especializados, además de poder emplearse como seguimiento en determinados casos [5,6].

#### **Principio**

**Detección de mutaciones en el gen** *rpoB***:** El kit TB-RIFNET (REF PTRIF01), es un ensayo para la amplificación isotérmica mediada por bucle (*LAMP por sus siglas en inglés*) que permite detectar la presencia de mutaciones en el gen *rpoB* en ADN positivo a MTB. La reacción de LAMP se realiza mezclando la muestra en un tubo con reactivo seco, luego se incuba a 65 °C en condiciones isotérmicas, si la muestra de ADN positivo a MTB posee mutaciones en el gen *rpoB* asociadas a fármaco-resistencia de RIF en una concentración mayor al límite de detección se llevará a cabo el proceso de amplificación durante el cual se incorporan las marcas biotina-FAM.

En caso contrario, de no estar presente o se encuentre por debajo del límite de detección no se realizará el proceso de amplificación ni tampoco el marcaje (etiquetado).

**Visualización del resultado:** Una vez concluido la detección, se utiliza el producto BIONET MULTI (REF DLBIO01) incluido en este kit. Para ello el producto de la amplificación es diluido en reactivo de corrimiento en el cual se colocará la prueba para que la muestra migre a través de ésta por acción capilar. Si la muestra contenía mutaciones en el gen *rpoB* asociadas a fármaco-resistencia de RIF las marcas biotina-FAM reaccionarán con las partículas recubiertas de anticuerpos anti-fluoresceína presentes en el conjugado, luego continuará migrando hasta encontrarse con los anticuerpos anti-biotina en la región de prueba (T), estos reaccionarán formando una línea de color en dicha región T, esto indica un resultado positivo. Por el contrario, si no hay mutaciones en el gen *rpoB* asociadas a fármaco-resistencia de RIF no habrá marcas de biotina-FAM y por lo tanto no se formará la línea de color en la región T, esto indica un resultado negativo. La prueba posee un control (C) que indica que se ha agregado la cantidad de muestra correcta y el procedimiento se ha realizado con éxito.

#### **INSTRUCCIONES DE USO PASO UNO: DETECCIÓN DE MUTACIONES EN EL GEN rpoB**

**PRECAUCIÓN:** La muestra de ADN purificado puede ser utilizado inmediatamente después de su obtención, de lo contrario debe ser almacenado a -20 °C y permitir que alcance temperatura ambiente antes de utilizarlo.

A continuación, siga cada uno de los pasos que se describen, recuerde no modificar y/o alterar ninguno de los pasos o cantidades que se indican.

I. Identifique cada uno de los materiales provistos por el producto Kit TB-RIFNET y asegúrese de contar con todo lo necesario.

II. Prepare cada tubo por separado según lo descrito.

- **Control positivo (C+) del ensayo:** Tome un tubo con reactivo seco y agregue 20 µL de reactivo diluyente, 5 µL de control positivo y mezcle por pipeteo hasta obtener una consistencia homogénea. Al finalizar cierre el tubo y rotule con C+.
- **Control negativo (C-) del ensayo:** Tome un tubo con reactivo seco y agregue 20 µL de reactivo diluyente, 5 µL de control negativo y mezcle por pipeteo hasta obtener una consistencia homogénea. Al finalizar cierre el tubo y rotule con C-.

• **Muestra (S):** Tome un tubo con reactivo seco y agregue 20 µL de reactivo diluyente, 5 µL de muestra (ADN purificado) y mezcle por pipeteo hasta obtener una consistencia homogénea. Al finalizar cierre el tubo y rotule de tal forma que pueda identificarla.

Nota: se recomienda realizar duplicados por cada muestra a analizar.

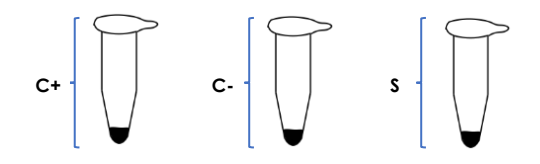

III. Coloque cada uno de los tubos generados (C+, C- y S) a 65 °C por 30 minutos en alguno de los siguientes equipos: termobloque, baño seco o incubador. Al finalizar saque los tubos del equipo.

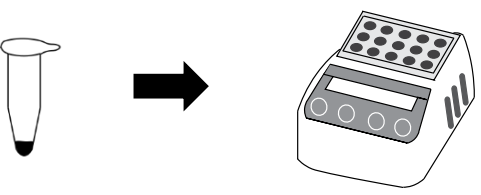

#### **PASO DOS: VISUALIZACIÓN DEL RESULTADO**

**PRECAUCIÓN:** Cada uno de los tubos generados del **paso anterior** pueden ser utilizados inmediatamente, en caso contrario deben ser almacenados a -20 °C y luego permitir que alcance temperatura ambiente antes de utilizarlos.

A continuación, siga cada uno de los pasos que se describen, recuerde no modificar y/o alterar ninguno de los pasos o cantidades que se indican.

- I. Identifique cada uno de los materiales provistos por el producto Bionet multi y asegúrese de contar con todo lo necesario.
- II. Recolecte 10 µL del tubo C+ después transfiéralos a un tubo con reactivo de corrimiento y mezcle por pipeteo o agite el tubo por 5 segundos de forma lateral, cierre perfectamente y rotule nuevamente con RC+.

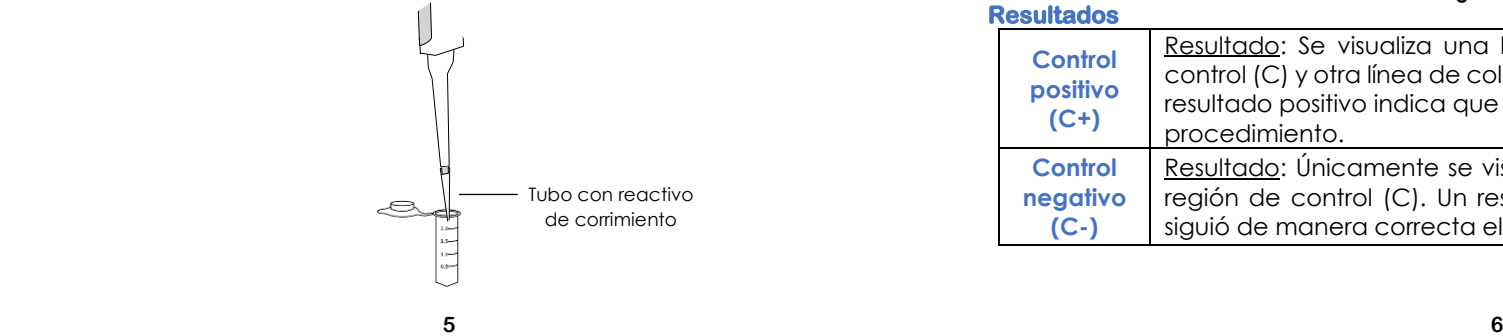

III. Repita este mismo procedimiento para cada uno de los tubos restantes según corresponde.

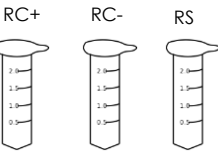

- IV. Tome una prueba Bionet multi y rotúlela según el tubo con reactivo de corrimiento en el que la colocará (tubo elaborado en el paso anterior):
	- Tira **S** para el tubo con reactivo de corrimiento que tiene la **muestra**.
	- Tira **C+** para el tubo con reactivo de corrimiento que tiene el **control positivo**.
	- Tira **C-** para el tubo con reactivo de corrimiento que tiene el **control negativo**.

Programe un temporizador por 3 minutos.

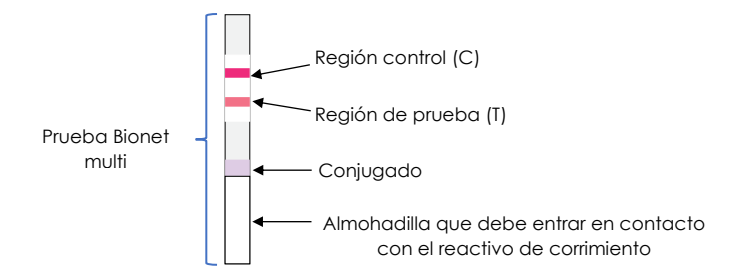

V. Una vez hayan pasado los 3 minutos, saque la prueba del tubo y colóquela sobre una superficie plana y limpia (limpie el excedente si es necesario), interprete los resultados.

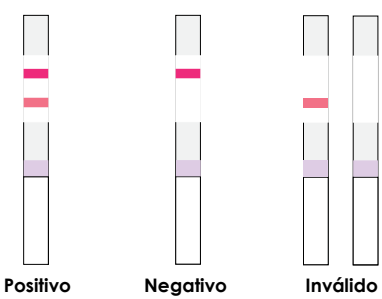

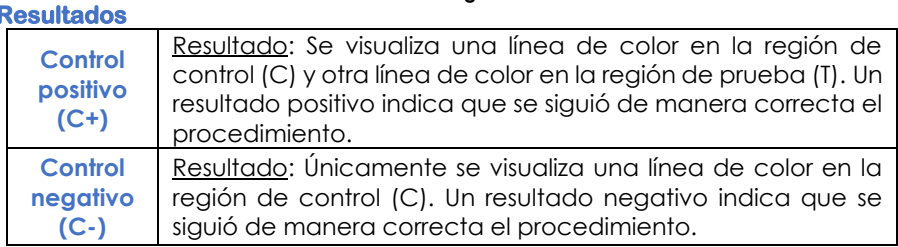

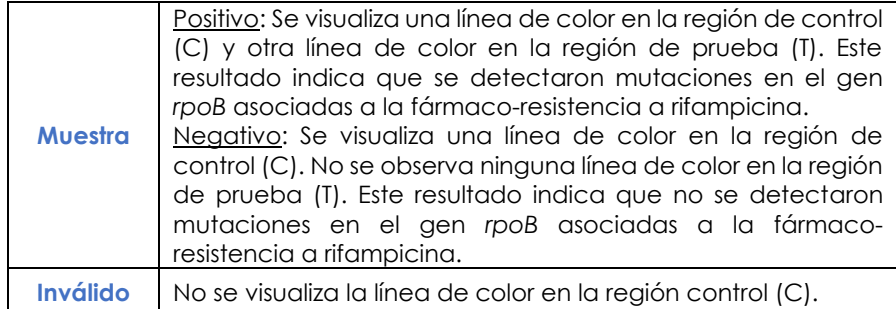

#### **Contenido**

Esta prueba proporciona los reactivos en las cantidades necesarias para procesar un total de 10 muestras con reacción y revelado. A continuación, se presenta el contenido por separado de los productos:

#### **INCLUIDOS REQUERIDOS PERO NO INCLUIDOS** - Micropipetas

- **Kit TB-RIFNET**
- Reactivo seco
- Reactivo diluyente
- Control negativo (C-)
- Control positivo (C+)
	- **Bionet multi**
- Prueba en tira
- Tubos con reactivo de corrimiento
- Puntas para micropipetas - Guantes de nitrilo
- Vortex
- Tubos de 1.5-2 mL
- Tubos de 200 µL
- Contenedor de RPBI
- Termobloque, baño seco o incubadora

#### **NOTA: Algunos de los reactivos/equipos pueden ser adquiridos en conjunto o por separado, para ello visite www.amunet.com.mx**

#### **Estabilidad y almacenamiento de los reactivos**

- Almacene cada componente según lo indicado su etiqueta impresa.
- La prueba es estable hasta la fecha de caducidad impresa en la bolsa.
- No utilice los reactivos después de la fecha de caducidad.

#### **Control de calidad**

Un control interno está incluido en cada prueba de Bionet multi. Una línea de color aparece en la región control (C), este es el control interno del procedimiento, su función es confirmar que hubo suficiente cantidad de muestra y el procedimiento fue correcto.

Esta prueba incluye controles, por lo que, se recomienda emplearlos en cada análisis de muestra como buena práctica de laboratorio.

#### **Limitaciones**

- Esta prueba fue diseñada exclusivamente para detectar mutaciones del gen *rpoB* asociadas a fármaco-resistencia de rifampicina (RIF), mismo que puede ser compartido con el grupo del **complejo Mycobacterium tuberculosis (MTBC)**.
- Es posible detectar las mutaciones del gen *rpoB* asociadas a fármacoresistencia a RIF de MTB viables como no viables con esta prueba.
- El desempeño de esta prueba puede verse afectado de forma positiva o negativa si se realiza en zonas con alta prevalencia de MTB fármacoresistente a RIF, ya que bien puede existir una mayor variabilidad genética de las mutaciones en el gen *rpoB* o al contrario, haya una mayor prevalencia de una sola mutación en dicho gen.
- La ejecución e interpretación de los resultados de esta prueba deben ser realizados por personal debidamente capacitado.
- Esta prueba cualitativa no puede determinar el valor cuantitativo ni la tasa de aumento en la concentración de las mutaciones del gen *rpoB* en el ADN de MTB.
- No utilice esta prueba para la detección de otros tipos de patógenos.
- Los resultados proporcionados por esta prueba no deben usarse como único criterio para el diagnóstico o exclusión de fármaco-resistencia a RIF o para informar el estado de la infección, para ello complemente con antecedentes, información clínica y otros análisis.
- Los resultados negativos no descartan la presencia de fármaco-resistencia a RIF ya que la mayor sensibilidad de prueba es de 140 UFC/mL (Unidades Formadoras de Colonias/mililitro).

#### **Características de presentación**

#### **Precisión**

#### **Intra-ensayo**

La repetibilidad se determinó empleando un lote del kit TB-RIFNET empleando muestras de 560, 280 y 0 UFC/mL de MTB con resistencia a RIF a las que se le extrajo el ADN. Se realizaron 20 réplicas por cada concentración preparada, las muestras fueron correctamente identificadas el 99.99% de las veces.

#### **Inter-Ensayo**

La reproducibilidad se determinó con tres lotes del kit TB-RIFNET empleando muestras de 560, 280 y 0 UFC/mL de MTB con resistencia a RIF a las que se le extrajo el ADN. Se realizaron un total de 20 réplicas por cada concentración preparada haciendo corridas de 5 en 4 días diferentes, las muestras fueron correctamente identificadas el 99.99% de las veces.

#### **Reactividad cruzada**

Se evaluó el desempeño del kit TB-RIFNET con los microorganismos de la siguiente tabla obteniendo un resultado negativo.

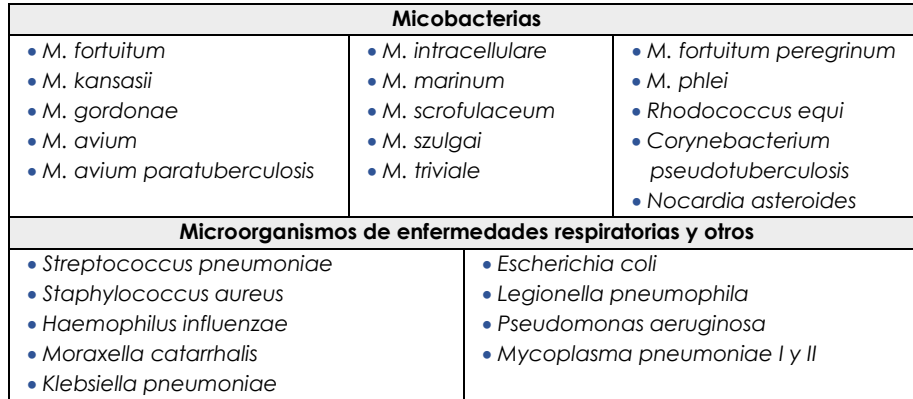

#### **Desempeño**

De un total de 142 muestras positivas a MTB de un medio de cultivo Löwenstein-Jensen (LJ) que habían crecido en un máximo 6 semanas, se obtuvo el ADN de cada una de estas para identificar la presencia de mutaciones en el gen *rpoB* con el KIT TB-RIFNET y por PCR cuantitativa (qPCR). Los resultados obtenidos por ambos métodos fueron comparados, se consideró la qPCR como el estándar:

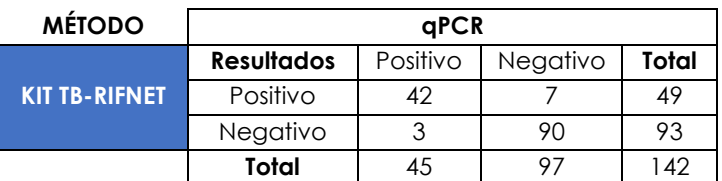

Sensibilidad Relativa: 93.33% (95% IC: 87.99% - 96.40%) Especificidad Relativa: 92.78% (95% IC: 87.31% - 96.00%) Exactitud relativa: 92.96% (95% IC: 87.52% - 96.13%) IC: Intervalo de confianza

#### **Beneficios**

- **Rapidez:** Mayor ahorro de tiempo con una alta reproducibilidad.
- **Simple:** Fácil operación con procesos cortos y escalables.
- **Eficiencia:** Una sola metodología que engloba el procesamiento, detección y visualización de los resultados.
- **Seguridad:** Ningún producto químico de este kit es tóxico.

#### **Consideraciones adicionales**

- Asegúrese de utilizar la cantidad indicada de muestra para la prueba, demasiada o muy poca muestra puede conducir a una desviación de los resultados.
- Al finalizar el procedimiento limpie toda el área con cloro al 3%, en caso de que no se pueda debe colocar toallas desechables previo a la realización del ensayo, luego depositarlas en el contenedor de RPBI al finalizar el ensayo.
- No intercambie reactivos de diferentes lotes ni use reactivos de otras pruebas disponibles comercialmente. Los componentes de esta prueba se combinan con precisión para un rendimiento óptimo.
- Se recomienda irradiar con luz UV las micropipetas por 15 minutos antes de su uso y si son limpiadas con cloro y etanol asegúrese de no dejar residuos.
- Utilice equipo de protección al trabajar las muestras.
- PRECAUCIÓN: Permita que los reactivos y las muestras se descongelen completamente antes de su uso. Regrese a su temperatura de almacenamiento después de su uso.
- PRECAUCIÓN: No deje abierto el contenedor de las pruebas Bionet multi, solo ábrala hasta su uso, la presencia de humedad puede afectar su desempeño.
- Evite interrupciones prolongadas de los pasos del ensayo. Asegure las mismas condiciones de trabajo para todos los tubos.
- Calibre las micropipetas con frecuencia para asegurar la precisión de la distribución de muestras/reactivos. Use puntas diferentes de micropipeta en cada muestra y reactivo para evitar contaminación cruzada.
- La prueba podría verse afectada por el polvo, reactivos químicos y/o sustancias como hipoclorito de sodio, ácidos, álcalis, etanol, etc. No realice el ensayo en presencia de estas sustancias y utilice puntas nuevas de preferencia con filtro.
- Todas las muestras de origen humano deben considerarse potencialmente infecciosas. El cumplimiento estricto de las Buenas Prácticas de Laboratorio (BPL) puede garantizar la seguridad del personal.
- Todos los productos de desecho generados por esta prueba deben disponerse de acuerdo a la NOM-087 vigente sobre el manejo de Residuos Biológico infecciosos.

#### **Dudas, preguntas y consejos**

- **¿Puedo utilizar muestras de ADN purificado con cualquier kit? R:** No, el ensayo LAMP puede verse inhibido por determinadas sustancias presentes en algunos buffers de elución incluidos en dichos kits, solo si puede eluir el ADN en el paso final en agua grado biología molecular o Tris-HCl 10 mM pH 8 es que será posible usar ese ADN independientemente del método/kit utilizado.

- **¿Cuánto tiempo es viable si guardo a -20**℃ **el ADN purificado? R:** Puede ser viable hasta por dos años como máximo, si desea que sea viable por tiempo indefinido debe almacenarlo a -80℃. Evite realizar muchos ciclos de congelamiento y descongelamiento.
- **¿Es importante el origen de la muestra de la cual se obtuvo el ADN? R:** Este es un paso determinante, ya que la procedencia así como el método influyen en el resultado, por lo tanto debe ser llevado a cabo por un profesional de la salud, sin embargo, en el caso de los cultivos de MTB se debe asegurar una toma de muestra aleatoria y uniforme.
- **¿Debo incluir controles cada vez que analizó una muestra? R:** Sí, los controles aseguran que el proceso llevado a cabo fue el correcto. Es por ello que puede esperar hasta obtener más muestras e ir extrayendo su ADN para su posterior uso en el ensayo LAMP.
- **¿Cómo puedo ser más eficiente al momento de realizar los ensayos? R:** Puede colocar los reactivos que comparten todos en vez de uno por uno como sucede con el reactivo diluyente, pero no mezcle ya que eso lo hará cuando al final coloque la muestra o control con su respectivo cambio de punta de micropipeta para evitar reactividad cruzada.
- **¿Qué pasa si dejo mis tubos por más tiempo o temperatura indicada en el termobloque, baño seco o incubador? R:** El ensayo LAMP es sensible, en caso de que esto ocurra, los resultados obtenidos pueden verse afectados y será necesario repetir el ensayo y descartar esos tubos.

#### **Referencias**

- 1. Godel, A., & Marchou, B. (2007). *Rifampicina. EMC - Tratado de Medicina, 11(2), 1–4.* doi:10.1016/s1636-5410(07)70644-x
- 2. Gómez-Tangarife, V. J., Gómez-Restrepo, A. J., Robledo-Restrepo, J., & Hernández-Sarmiento, J. M. (2018). Resistencia a Medicamentos en Mycobacterium tuberculosis: contribución de mecanismos constitutivos y adquiridos. *Revista de Salud Pública*, *20*, 491-497.
- 3. Crofton J, Chaulet P, Maher D. Guidelines for the management of drugresistant tuberculosis. Geneva, Switzerland. WHO 1997.
- 4. Steingart KR, Schiller I, Horne DJ, Pai M, Boehme CC, Dendukuri N. Xpert® MTB/RIF assay for pulmonary tuberculosis and rifampicin resistance in adults. Cochrane Database Syst Rev. 2014 Jan 21;2014(1):CD009593. Doi: 10.1002/14651858.CD009593.pub3.
- 5. World Health Organization. 2016., The use of loop-mediated isothermal amplification (TB-LAMP) for the diagnosis of pulmonary tuberculosis: policy guidance.
- 6. R. Yadav, P. Daroch, P. Gupta, P. Agarwal, A.N. Aggarwal, S. Sethi. 2022. Diagnostic accuracy of TB-LAMP assay in patients with pulmonary tuberculosis...a case-control study in northern India. Pulmonology, Volume 28, Issue 6, 449-453.

#### **Índice de símbolos**

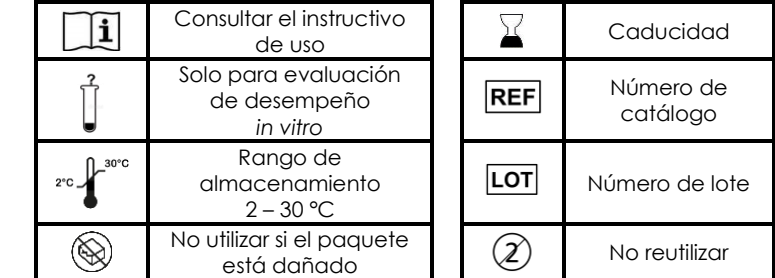